## **Übungsaufgaben VBA MS-EXCEL**

## *1. Aufgabe: Stromkostenberechnung (IF … THEN …ELSE)*

Ein Stromanbieter ermittelt die Stromkosten nach einer Bestabrechnung, d. h. in Abhängigkeit vom Jahresverbrauch wählt der Stromanbieter automatisch Tarif I, Tarif II, Tarif III (s. Tabelle). Der Kunde gibt in einer Inputbox seinen Jahresstromverbrauch in kWh ein, der Programmcode ermittelt den günstigsten Tarif und gibt diesen über eine Message-Box wieder aus.

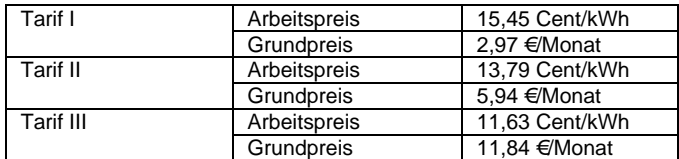

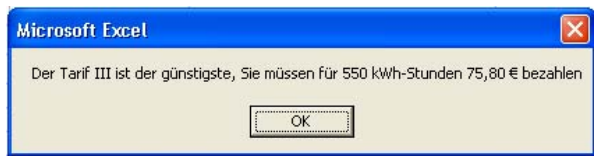

*Hinweis Variablen – Konstenten – Deklaration: TIAP* (= Tarif I, Arbeitspreis), *TIGP* (= Tarif I, Grundpreis) etc. *kWh* für den einzugebenden Stromverbrauch *ErgebnisI, ErgebnisIII, ErgebnisIII* für die unterschiedlichen Ergebnisse der einzelnen Tarife

## *2. Aufgabe BMI-Index (CASE)*

Entwickeln Sie Funktionen in MS-EXCEL VBA, die den BMI (Body-Maß-Index) des Benutzers berechnet und "einordnet". Der BMI ist ein Maß für das Gewicht in Relation zur Körpergröße, er wird wie folgt berechnet (Gewicht in kg und Körpergröße in cm): *bmi = gewicht \* 10000 / groesse²* 

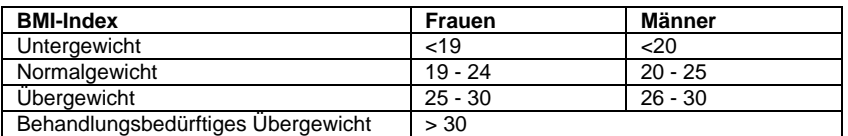

Erstellen Sie zunächst eine Tabelle in einem Excel-Arbeitsblatt nach folgendem Muster und lösen Sie den Fall daraufhin im VBA-Editor anhand der beiden Funktionen *BMI* (mit den Variablen *Groesse, Gewicht*)sowie *BMI-Bewertung* (mit den Variablen BMI, Geschlecht).

**Hinweis:** Die Funktion BMIBewertung soll als Fallunterscheidung m/w eine IF-Struktur beinhalten, als Fallunterscheidung Gewichtsbewertung eine CASE-Struktur.

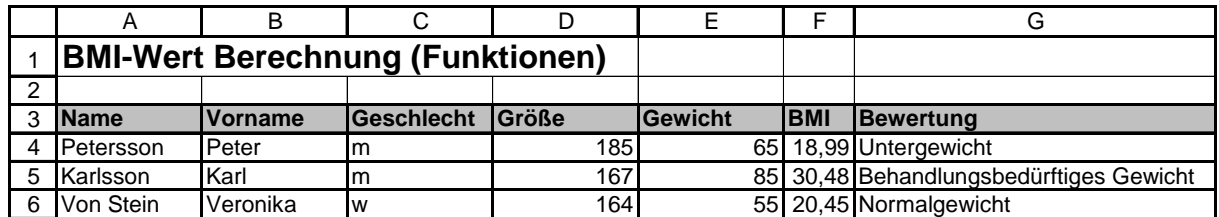

## 3. *Aufgabe: Zinsberechnung (FOR… Next – Schleife)*

Erstellen Sie eine Prozedur, dir durch Eingabe dreier Inputboxen (Startkapital, Zinssatz und Laufzeit) für jedes Jahr das Endkapital berechnet, dieses jeweils in einer MessageBox und in einer Excelzelle nach foglendem Muster ausgibt. *(Tipp: die Funktion Cells (i+3, 1) gibt in jedem Schleifendurchgang die Jahreszahl in die entsprechende Zelle ein)*

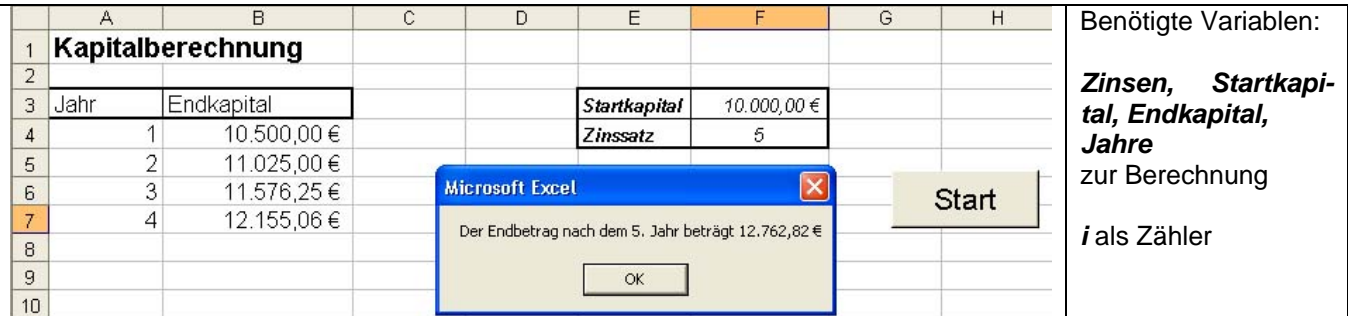

N